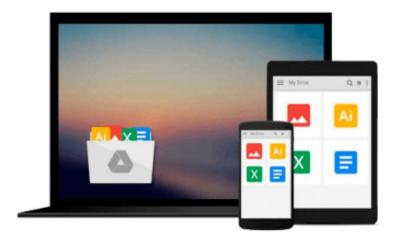

Computer Hacking: Computer Hacking and Python. Hacking for dummies and Python Programming (hacking, hacking guide for beginners, how to hack, python, ... Coding, CSS, Java, PHP) (Volume 2)

Matt Benton, Stephen Hoffman

Download now

Click here if your download doesn"t start automatically

Computer Hacking: Computer Hacking and Python. Hacking for dummies and Python Programming (hacking, hacking guide for beginners, how to hack, python, ... Coding, CSS, Java, PHP) (Volume 2)

Matt Benton, Stephen Hoffman

Computer Hacking: Computer Hacking and Python. Hacking for dummies and Python Programming (hacking, hacking guide for beginners, how to hack, python, ... Coding, CSS, Java, PHP) (Volume 2) Matt Benton, Stephen Hoffman

# **Computer Hacking**

Sale price. You will save 66% with this offer. Please hurry up!

**Computer Hacking and Python. Hacking for dummies and Python Programming** 

# **Computer Hacking**

## The Essential Hacking Guide for Beginners

Have you ever wanted to learn more about hacking? Have you wanted to understand the secrets of the hacking community, or understand some of the key techniques used by hackers? Have you wondered about the motivations of hackers, or been intrigued by how people are still targeted by hackers despite the increasing availability of computer security software? If so, then this book is right for you! Hacking is more than simply a pastime for those who are interested in technology, and more than simply an illegal activity used for personal gain and with malicious intent, although both of these motivations do make up much of hacking activity.

# This book provides an introduction to the key concepts, techniques and challenges of hacking and includes the following topics:

- · What is hacking
- Hacking and the influence of cyberpunk
- The different types of hackers
- The role of computer security
- · Hacking techniques

## **Python**

# **Learn Python FAST** The Ultimate Crash Course to Learning the Basics of the Python Programming Language In No Time

Have you heard of the programming language Python? Would you like to learn more about this Englishbased programming language so that you can write programs that work? Then you want to scroll up and grab a copy of this eBook! Programming in Python is actually very simple when it comes down to it. If you have a grasp of the English language, then you're able to understand Python! In fact, that was the main point of coming up with this programming language back in the 1980's. The developer who founded this language wanted to create one that just about anyone could use and understand, and they succeeded! Python is a simple programming language that uses the English language and a rigid system of organizing code to help developers write code just about anyone can understand.

### In this book, you'll learn the basics about:

- Setting up Python
- Variables
- Interpreter
- Importance of Comments
- Python Docstrings
- Keywords in Python
- Booleans, True or False in Python
- Python Operators
- Using Math in Python
- Exception Handling in Python
- Strings BuiltIn Methods
- Lists
- How To Use Dictionaries In Python
- And much more!

Download your copy of "Computer Hacking" by scrolling up and clicking "Buy Now With 1 Click" button.

Tags: hacking, how to hack, hacking exposed, hacking system, hacking 101, hacking for dummies, Hacking Guide, Hacking Essentials, Computer Bugs, Security Breach, internet skills, hacking techniques, Hacking, hacking for dummies, hacking books, hacking guide, how to hack, hacking free guide, What is Python, How to Install Python Programming, Variables and Types, Lists, Basic Operators, String Formatting, Conditions, Loops, Functions, Classes and Objects, Generators, Regular Expressions, Comprehension lists, Functions of multiple arguments, Exception Handling, Sets, Serialization, Partial functions, Code introspection, Python Programming for Beginners: An Introduction to the Python Computer Language and Computer Programming (Python, Python 3, Python Tutorial, Python, Python course, Python book, learning Python, Python language, Python examples, Python tutorials, Python programming language, Python coding, Python programming for beginners, Python for Dummies, Python, Python Regular Expressions course, Python Regular Expressions book.

**Download** Computer Hacking: Computer Hacking and Python. Hac ...pdf

Read Online Computer Hacking: Computer Hacking and Python. H ...pdf

Download and Read Free Online Computer Hacking: Computer Hacking and Python. Hacking for dummies and Python Programming (hacking, hacking guide for beginners, how to hack, python, ... Coding, CSS, Java, PHP) (Volume 2) Matt Benton, Stephen Hoffman

#### From reader reviews:

#### **Martin Adams:**

Book is usually written, printed, or created for everything. You can recognize everything you want by a publication. Book has a different type. We all know that that book is important point to bring us around the world. Adjacent to that you can your reading expertise was fluently. A e-book Computer Hacking: Computer Hacking and Python. Hacking for dummies and Python Programming (hacking, hacking guide for beginners, how to hack, python, ... Coding, CSS, Java, PHP) (Volume 2) will make you to possibly be smarter. You can feel considerably more confidence if you can know about everything. But some of you think that open or reading some sort of book make you bored. It isn't make you fun. Why they are often thought like that? Have you looking for best book or suitable book with you?

#### **Erich Arnold:**

What do you think about book? It is just for students because they're still students or the idea for all people in the world, exactly what the best subject for that? Just simply you can be answered for that issue above. Every person has distinct personality and hobby per other. Don't to be forced someone or something that they don't desire do that. You must know how great in addition to important the book Computer Hacking: Computer Hacking and Python. Hacking for dummies and Python Programming (hacking, hacking guide for beginners, how to hack, python, ... Coding, CSS, Java, PHP) (Volume 2). All type of book is it possible to see on many solutions. You can look for the internet sources or other social media.

#### Mike Gray:

Nowadays reading books become more than want or need but also get a life style. This reading addiction give you lot of advantages. The advantages you got of course the knowledge the particular information inside the book that will improve your knowledge and information. The knowledge you get based on what kind of publication you read, if you want attract knowledge just go with education books but if you want truly feel happy read one together with theme for entertaining for instance comic or novel. Typically the Computer Hacking: Computer Hacking and Python. Hacking for dummies and Python Programming (hacking, hacking guide for beginners, how to hack, python, ... Coding, CSS, Java, PHP) (Volume 2) is kind of e-book which is giving the reader unpredictable experience.

#### **Paul Lopez:**

Computer Hacking: Computer Hacking and Python. Hacking for dummies and Python Programming (hacking, hacking guide for beginners, how to hack, python, ... Coding, CSS, Java, PHP) (Volume 2) can be one of your basic books that are good idea. We all recommend that straight away because this e-book has good vocabulary which could increase your knowledge in words, easy to understand, bit entertaining but nevertheless delivering the information. The author giving his/her effort to place every word into delight

arrangement in writing Computer Hacking: Computer Hacking and Python. Hacking for dummies and Python Programming (hacking, hacking guide for beginners, how to hack, python, ... Coding, CSS, Java, PHP) (Volume 2) but doesn't forget the main place, giving the reader the hottest as well as based confirm resource data that maybe you can be considered one of it. This great information can drawn you into brand new stage of crucial imagining.

Download and Read Online Computer Hacking: Computer Hacking and Python. Hacking for dummies and Python Programming (hacking, hacking guide for beginners, how to hack, python, ... Coding, CSS, Java, PHP) (Volume 2) Matt Benton, Stephen Hoffman #PZYK1D0C7QT

# Read Computer Hacking: Computer Hacking and Python. Hacking for dummies and Python Programming (hacking, hacking guide for beginners, how to hack, python, ... Coding, CSS, Java, PHP) (Volume 2) by Matt Benton, Stephen Hoffman for online ebook

Computer Hacking: Computer Hacking and Python. Hacking for dummies and Python Programming (hacking, hacking guide for beginners, how to hack, python, ... Coding, CSS, Java, PHP) (Volume 2) by Matt Benton, Stephen Hoffman Free PDF d0wnl0ad, audio books, books to read, good books to read, cheap books, good books, online books, books online, book reviews epub, read books online, books to read online, online library, greatbooks to read, PDF best books to read, top books to read Computer Hacking: Computer Hacking and Python. Hacking for dummies and Python Programming (hacking, hacking guide for beginners, how to hack, python, ... Coding, CSS, Java, PHP) (Volume 2) by Matt Benton, Stephen Hoffman books to read online.

Online Computer Hacking: Computer Hacking and Python. Hacking for dummies and Python Programming (hacking, hacking guide for beginners, how to hack, python, ... Coding, CSS, Java, PHP) (Volume 2) by Matt Benton, Stephen Hoffman ebook PDF download

Computer Hacking: Computer Hacking and Python. Hacking for dummies and Python Programming (hacking, hacking guide for beginners, how to hack, python, ... Coding, CSS, Java, PHP) (Volume 2) by Matt Benton, Stephen Hoffman Doc

Computer Hacking: Computer Hacking and Python. Hacking for dummies and Python Programming (hacking, hacking guide for beginners, how to hack, python, ... Coding, CSS, Java, PHP) (Volume 2) by Matt Benton, Stephen Hoffman Mobipocket

Computer Hacking: Computer Hacking and Python. Hacking for dummies and Python Programming (hacking, hacking guide for beginners, how to hack, python, ... Coding, CSS, Java, PHP) (Volume 2) by Matt Benton, Stephen Hoffman EPub